## 3D Paper Poppy

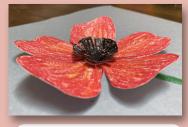

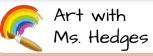

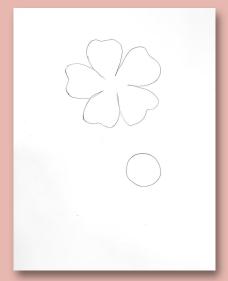

4.

Start by drawing a simple flower shape (mine has just 5 petals) and a circle as seen on the left (If you have a printer I've added a page to print out at the end).

2.

Color the flower shape a bright red
(I added some orange lines to
make it special!) and the circle (the
poppy's center) black. I also added
lines radiating from the center of
the circle to help with cutting later.

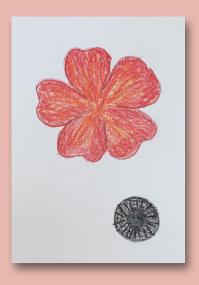

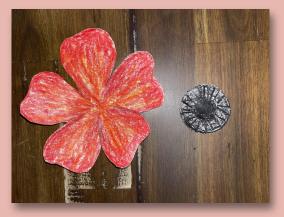

3.

Cut out the flower and circle.

4.

Also color in the back of the circle (you'll see why soon!). Since it's cut out, make sure to color on top of scrap paper so you don't get crayon on the table!

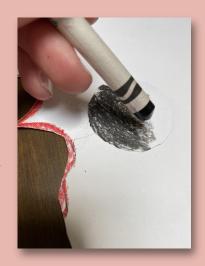

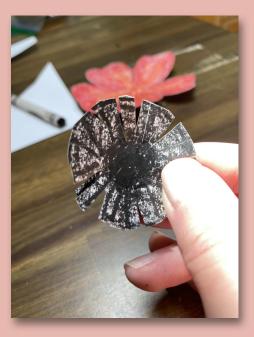

5.

Make cuts in the circle as shown. Don't cut all the way into the center. Cut a few pieces out to make "spaces" then bend the pieces up toward the center.

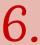

Place a dot of glue on the back of the flower's center and glue it in the middle of the flower shape.

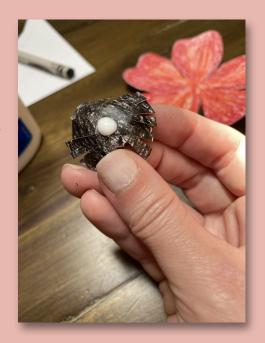

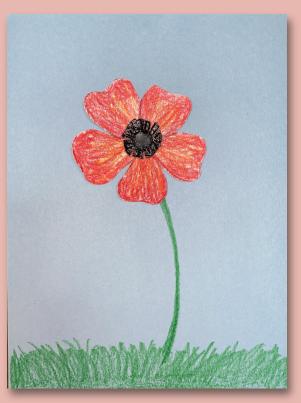

7.

Now your poppy is complete! You can leave it by itself or glue it to another piece of paper as shown (I added a stem and grass)!

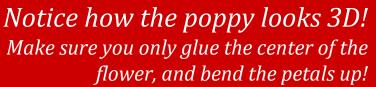

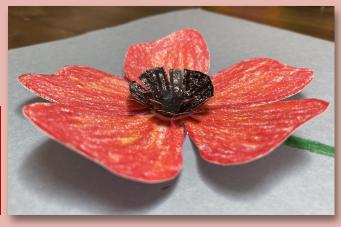

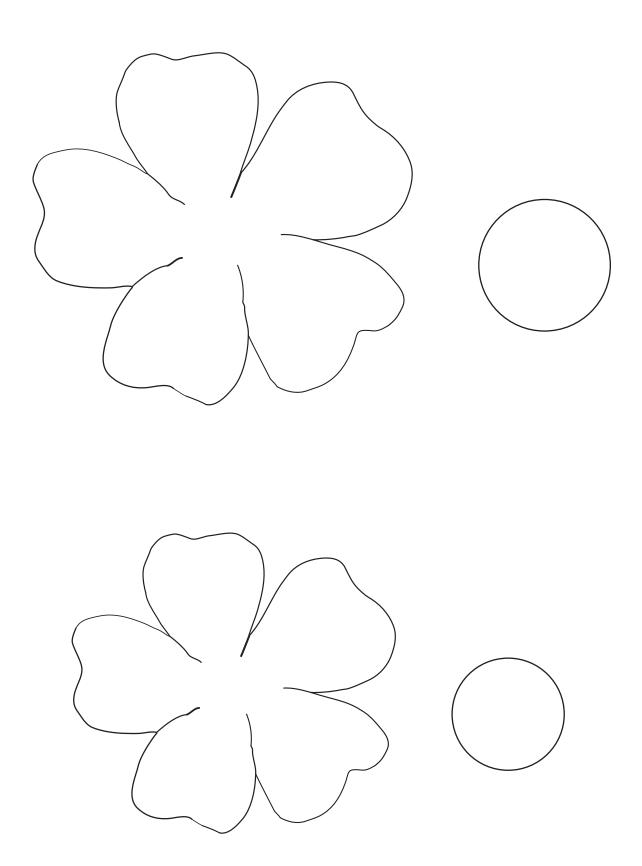